Авторы: Пискулина Анастасия Евгеньевна Сытник Вероника Александровна 10 класс Муниципальное бюджетное общеобразовательное учреждение «Средняя общеобразовательная школа №4» Ханты-Мансийский Автономный Округ г. Мегион Руководитель: Долгова Татьяна Александровна

# Заместитель директора, учитель физики.

# **ГОЛОГРАФИЯ. ГОЛОГРАММА И ЕЁ ПРИМЕНЕНИЕ (практико-ориентированный проект)**

Несмотря на то, что современного человека окружают целые экосистемы технологий, привыкнуть к 3D-технологиям пока не получается: у некоторых зрителей быстро устают глаза. Однако нельзя не согласиться с тем, что будущее визуальных технологий ― за объемом и реалистичностью.

Голограмма формируется в воздухе, а 3D-картинка ― это иллюзия объема, которая создается на плоском экране. Голография может быть гибридной: 3Dголография, или псевдоголография ― когда можно обойти изображение, и оно будет меняться так, будто вы ходите вокруг голографического объекта. Такая иллюзия возможна благодаря камерам с контроллерами движений и 3Dпроекцией на цилиндрический экран.

Но когда же голограммы начнут активно использоваться в повседневной жизни людей? А не только в научных целях или в маркетинге.

Пусть исследователям еще только предстоит целиком осознать и освоить потенциал голографии, Ричардсон из DMU прогнозирует, что в ближайшие 10-20 лет технология обретет глобальное коммерческое применение.«Фотоэлектроника несет с собой масштабные инфраструктурные изменения, когда лазеры и фотоны будут использоваться для передачи информации, после чего станет еще легче получить доступ к различным данным для истинной голографии», говорит он.

Актуальность: Такая область науки и техники, как голография не изучается в школе, но активно применяется в науке, технике, искусстве.

Цель: изучить методы голографии и раскрыть ее сущность.

Задачи:

1)Изучить предоставленную нами литературу по выбранной теме.

2)Изучить методы создания голограмм.

3)Найти способ создания голограммы как продукта нашего проекта.

4)Создать простейшую 3D анимацию.

Объект исследования – голография.

Предмет исследования – голограмма.

Гипотеза – если мы изучим метод голографии, то расширим наш кругозор в области волновой физики.

Глава I. Голография.

I.1. Что такое голография?

Голография (от греч. холос – полный и графо – пишу) – способ получения объемных изображений предметов на фотопластинке - голограмм, при помощи когерентного излучения лазера.

Особый фотографический метод, при котором с помощью лазера регистрируются, а затем восстанавливаются изображения трехмерных объектов, в высшей степени похожие на реальные.

Голография основывается на двух физических явлениях - дифракции и интереференции световых волн.

I.2. История изобретения голографии.

Основоположником голографии является профессор государственного колледжа в Лондоне Деннис Габор, получивший в 1947 г. первую голограмму. Открытие голографии было им сделано в ходе экспериментов по увеличению разрешающей способности электронного микроскопа. Названием "голография" Д. Габор подчеркнул, что метод позволяет зарегистрировать полную информацию об исследуемом объекте.

Советскими физиками - академиками Н.Г. Басовым и А.М. Прохоровым - и американским ученым Чарльзом Таунсом, в 1960 г. был создан первый лазергенератор когерентных волн.

В том же году профессором Т. Маймамом был сконструирован импульсный лазер на рубине. Эта система (в отличие от непрерывного лазера) дает мощные и короткие, длительностью в несколько наносекунд  $(10^{-9} \text{ cek})$ , лазерные импульсы, позволяющие фиксировать на голограмме подвижные объекты. Первый портрет человека был снят с помощью рубинового лазера в 1967 году. (см. приложение 2)

Эмметт Лейт и Юрис Упатниекс 1962 г. Получили первую объемную пропускающую голограмму, восстанавливаемую в лазерном свете. Схема записи голограмм, предложенная этими учеными, теперь используется в голографических лабораториях повсюду в мире

Ю.Н. Денисюк впервые получил отражательные голограммы, позволяющие воспроизводить объемные изображения в обычном, белом свете. Практически вся современная изобразительная голография базируется на методах, предложенных Денисюком.

В 1969 г. Стивен Бентон изготовил пропускающую голограмму, видимую в обычном белом свете. Голограммы, изобретенные Бентоном, были названы радужными, так как они переливаются всеми цветами радуги, из которых состоит белый свет.

В 1977 г. Ллойд Кросс получил мультиплексную голограмму, состоящую из множества обычных фотографий объекта, снятых с множества точек Бентонзрения, лежащих в горизонтальной плоскости. При перемещении такой голограммы в поле зрения можно увидеть все запечатленные кадры.

I.3 Суть метода голографии.

Голография основывается на двух физических явлениях - дифракции и интерференции световых волн. Дифракция волн - явление, которое проявляет себя как отклонение от законов геометрической оптики при распространении волн. Физическая идея состоит в том, что при наложении двух световых пучков, при определенных условиях возникает интерференционная картина, то есть, в пространстве возникают максимумы и минимумы интенсивности света (это подобно тому, как две системы волн на воде при пересечении образуют чередующиеся максимумы и минимумы амплитуды волн). Для того, чтобы эта интерференционная картина была устойчивой в течение времени, необходимого для наблюдения, и ее можно было записать, эти две световых волны должны быть согласованы в пространстве и во времени. Такие согласованные волны называются когерентными. Если волны встречаются в фазе, то они складываются друг с другом и дают результирующую волну с амплитудой, равной сумме их амплитуд. Если же они встречаются в противофазе, то будут гасить одна другую. Между двумя этими крайними положениями наблюдаются различные ситуации сложения волн. Результирующая сложения двух когерентных волн будет всегда стоячей волной. То есть интерференционная картина будет устойчива во времени. Это явление лежит в основе получения и восстановления голограмм.

Глава II. Голограмма - продукт голографии.

II.1. Область применения голограмм.

Области применения голограмм очень обширны. Благодаря своим уникальным свойствам, они выводят исследования объектов на качественно новый уровень.

Так, например, весьма перспективным представляется применение голографии в микроскопии. Благодаря возможности спокойно исследовать трехмерный объект, после того как записана его голограмма, устраняются некоторые трудности, связанные с визуальным исследованием объектов при большом увеличении. Более того, этим могут быть существенно уменьшены трудности, связанные с подготовкой образца, в ходе которой объект может оказаться деформированным. Для исследований подобного рода был разработан голографический микроскоп, принцип действия которого основан на освещении голограммы расходящейся сферической волной, что позволяет увеличивать размеры изображения.

Импульсная голография принесла много нового в интерферометрию область прецизионной измерительной техники, основанной на применении интерференции. Был создан ряд голографических методов, позволяющих изучать малые деформации предметов. Расшифровывая полученную интерференционную картину, можно определить происшедшие изменения.

Этот метод позволяет измерять очень небольшие (порядка долей мкм) деформации объектов со сложной формой поверхности, обусловленные вибрацией, нагреванием и так далее. Его можно использовать также для неразрушающего контроля изделий, для исследования взрывов, ударных волн, образующихся, например, при полѐте пули для изучения потоков газа в сверхзвуковом сопле, для исследования плазмы.

Благодаря импульсной же голограмме, учѐные получили возможность фиксировать и анализировать быстро протекающие процессы.

Большой интерес, например, для ядерной физики и физики элементарных частиц представляет изучение следов (треков) частиц в трековых камерах. Для этой цели пока применяется стереоскопическая съѐмка. Голографические методы оказываются здесь весьма эффективными, поскольку они позволяют зафиксировать информацию о всѐм объѐме камеры. При восстановлении можно рассматривать изображение в различных сечениях камеры, что позволяет легко разделить треки, соответствующие разным частицам. Число частиц, регистрируемых на голограмме, может быть очень большим (порядка 1000). Аналогично можно изучать динамику распределения неоднородностей в туманах, жидкостях и других прозрачных средах.

Применение голографии открывает принципиальную возможность создания объѐмного цветного телевидения. Действительно, голограмму объекта можно зафиксировать на светочувствительной поверхности передающей телевизионной трубки, а затем передать еѐ по радио- или оптическому каналу. На приѐмном конце голограмму можно восстановить, записав еѐ, например, на светочувствительной плѐнке.

Это позволит наблюдать трѐхмерное изображение объекта. Однако реализация такой системы даже для специальных применений пока связана с большими техническими трудностями.

Также голограммы часто применяются при массовом выпуске продукции для еѐ защиты от подделывания. Так как они записаны с одной мастерголограммы, то их подделывание требует больших материальных затрат и сложного оборудования.

Голографический метод применим также в случаях звуковых и ультразвуковых волн. Если на объект, помещенный в непрозрачную жидкость, воздействовать звуковым генератором, то на поверхности жидкости можно создать звуковую голограмму. Для этого необходим вспомогательный источник

звука, создающий опорную волну. Если звуковую голограмму, образующуюся в результате интерференции звуковых волн (опорной и сигнальной), осветить лазером, то можно увидеть объѐмное изображение предмета. Голографическое «звуковидение» важно, в частности, для исследований внутренних органов животных и людей.

Сейчас очень популярным становится использование голограмм в искусстве, в частности в США существуют школы подобного рода, а в Японии с помощью компьютера была смоделирована голографическая певица, движении которой очень похожи на человеческие.

II.2. Способы создания голограмм.

Схема записи Габора.

Габор изготовил несколько примитивных голограмм фазовых (светопреломляющих и прозрачных) объектов. (см. приложение 3 (а))

Голограмма Габора - осевая пропускающая двумерная голограмма, при регистрации которой источник света, объект и регистрирующая среда расположены на общей прямой.

При записи голограммы он фиксировал структуру интерференции волн монохроматического источника света и света, рассеянного фазовым объектом, помещенным перед фотопластинкой. Соответственно излучение, рассеянное объектом, создает объектную волну, а опорная волна представляет собой часть излучения, прошедшую через объект без изменения направления. Для получения высокого контраста интерференционной картины Габор использовал одну из самых ярких линий спектра излучения ртутной лампы.

После проявления и отбеливания фотопластинка восстанавливала трехмерное изображение этого объекта. (см. приложение 3 (б))

Результат был ошеломляющий, но мог взволновать пока только ученых. К сожалению, на голограмме можно было видеть и мнимое, и действительное изображения, и восстанавливающий источник света одновременно, что мешало комфортному восприятию трехмерной сцены.

Особенности голографической схемы Габора:

-впервые реализована идея «восстановления волн»;

-позволяет восстановить амплитуду и фазу объектной волны;

-низкая пространственная частота регистрируемой интерференционной картины;

-при освещении голограммы наблюдаются два изображения, накладывающиеся друг на друга;

-возможна регистрация только прозрачных объектов;

-использование источников монохроматического излучения при считывании.

В настоящее время голограммы Габора применяются для регистрации пространственных ансамблей частиц малых размеров, при изготовлении осевых голограммных элементов.

Схема записи Лейта-Упатниекса.

В этой схеме записи луч лазера делится специальным устройством, делителем (в простейшем случае в роли делителя может выступать любой кусок стекла), на два. После этого лучи с помощью линз расширяются и с помощью зеркал направляются на объект и регистрирующую среду (например, фотопластинку). Обе волны (объектная и опорная) падают на пластинку с одной стороны. При такой схеме записи формируется пропускающая голограмма, требующая для своего восстановления источника света с той же длиной волны, на которой производилась запись, в идеале — лазера. (см. приложение 4)

Схема Денисюка.

В 1962 г. советский физик Юрий Николаевич Денисюк предложил перспективный метод голографии с записью в трехмерной среде. В этой схеме луч лазера расширяется линзой и направляется зеркалом на фотопластинку.

Часть луча, прошедшая через неѐ, освещает объект. Отраженный от объекта свет формирует объектную волну. Как видно, объектная и опорная волны падают на пластинку с разных сторон (т. н. схема на встречных пучках). В этой схеме записывается отражающая голограмма, которая самостоятельно вырезает из сплошного спектра узкий участок (участки) и отражает только его (т. о. выполняя роль светофильтра). Благодаря этому изображение голограммы видно в обычном белом свете солнца или лампы.

Изначально голограмма вырезает ту длину волны, на которой её записывали (однако в процессе обработки и при хранении голограммы эмульсия может менять свою толщину, при этом меняется и длина волны), что позволяет записать на одну пластинку три голограммы одного объекта красным, зелѐным

и синим лазерами, получив в итоге одну цветную голограмму, которую практически невозможно отличить от самого объекта.

Эта схема отличается предельной простотой и в случае применения полупроводникового лазера (имеющего крайне малые размеры и дающего расходящийся пучок без применения линз) сводится к одному лишь лазеру и некоторой основы, на которой закрепляется лазер, пластинка и объект. (см. приложение 5). Именно такие схемы применяются при записи любительских голограмм.

Схема Бентона.

Метод Бентона включает два последовательных этапа записи 2- х голограмм по схеме Лейта и Упатниекса. Сначала записывается обычная голограмма.

При этом объект располагают от голограммы на расстоянии наилучшего зрения 25 – 30 см. Затем с этой первичной голограммы восстанавливают действительное псевдоскопическое объемное голографическое изображение . Для этого используют восстанавливающий пучок лазерного света , сопряженный опорному пучку . При этом голограмму прикрывают вертикальной узкой и длинной щелью так, что восстановление действительного изображения происходит только с узкой вертикальной полоски на голограмме. В область действительного изображения помещают фоточувствительный слой и для записи второй голограммы направляют опорный пучок, когерентный световому пучку, восстанавливающему действительное изображение с первой голограммы. Таким образом записывается основная радужная голограмма.

Если теперь полученную голограмму осветить пучком белого света, сопряженным опорному, то одновременно с ортоскопическим изображением объекта будет восстанавливаться и изображение полоски- щели, прикрывавшей первичную голограмму. Изображение щели в разных цветах в силу зависимости угла дифракции от длины волны λ будут занимать разное пространственное положение и поэтому в этой области наблюдается цветная полоса с чередованием всех цветов радуги.

Зрачок глаза наблюдателя, помещенный в эту область, выделит из всего спектра одну цветовую составляющую, в свете которой и будет наблюдатель воспринимать восстановленное голографическое изображение. Каждое изображение щели выполняет роль окна наблюдения восстановленного голографического изображения в соответствующем цвете. Перемещение глаз наблюдателя по радужной полосе, или наклон голограммы будет сопровождаться изменением цвета воспринимаемого изображения. При смещении головы наблюдателя в пределах одной цветовой полоски, как и для обычной голограммы, наблюдается параллакс восстановленного объемного голографического изображения.

На радужной голограмме можно получить и цветное изображение, если на этапе записи использовать лазеры с красным, синим и зеленым светом. При восстановлении с таких голограмм изображений в белом свете первоначальное распределение цвета по изображению наблюдается только при одном направлении взгляда на голограмму. В других вертикальных положениях головы наблюдателя непрерывно изменяются все цвета восстановленного изображения.

При этом возникают весьма необычные цветовые соотношения и цветовая гамма восстановленного изображения оказывается более разнообразной, чем объектаоригинала.

Радужные голограммы тиражируются механическим путем посредством перенесения рельефа на специальный носитель. Но разработка дизайна, а также сам процесс тиснения и финишной отделки, требующие специальных знаний и навыков, высоких технологий, дорогостоящего оборудования, современных материалов для тиражирования, не позволяют производить высококачественные радужные голограммы в кустарных условиях.

### II.3. Создание голограммы

Оборудование: Пластиковые коробки от CD-дисков, бумага в клетку, маркер, линейка, канцелярский нож, скотч/клей, смартфон или планшет.

1. На бумаге в клетку вырезаем два шаблона трапеции. Первый: верхнее основание 1 см , нижнее основание 6 см , высота 3,5 см. Второй: верхнее основание 3 см, нижнее основание 12 см, высота 11,5 см (см. приложение 6 (а)); 2. Разделяем коробки от CD-дисков (см. приложение 6 (б));

3. Канцелярским ножом вырезаем для каждого шаблона трапеции по 4 пластиковых детали (см. приложение 6 (в));

4. Склеиваем скотчем получившиеся детали (см. приложение 6 (г));

5. Переворачиваем, получившуюся модель и ставим на экран смартфона или планшета. (см. приложение 6 (д)).

Суть данной техники в трансляции сразу четырех изображений на слегка усеченную пирамиду, поставленную «на попа», т. е. вершиной вниз, на экран смартфона. При проигрывании специально подготовленного ролика на экране телефона, изображение отражается от граней пирамиды и создается полная иллюзия парящего в воздухе объекта. Суть пирамидальной голограммы в том, что каждое из изображений проецируется на свою грань, а при просмотре наблюдатель видит сразу все четыре изображения, сведенные в единую трехмерную картинку гранями пирамиды.

#### Заключение.

Изучив литературу по данной теме, мы поняли, что голограмма является крайне перспективным носителем информации. При правильном выборе носителя голограмма сможет на порядки опередить современные носители. С помощью голограммы будет возможно передавать любую информацию в огромных количествах при малых размерах носителя. Голография начинает находить широкое применение в СМИ. Голографические технологии внедряются в различных отраслях, в частности в медицине, телевидение, связи. Главной трудностью разработчиков является подбор необходимого носителя.

Сделав голограмму самостоятельно, мы теперь можем наглядно показывать способ действия голограммы на уроках, во внеурочной деятельности и на спецкурсах по голограмме.

## Список использованной литературы.

1. Б.Ф. Фёдоров Л.М. Цибулькин. Голография.

2. Майкл Талбот. Голографическая Вселенная. Издательский дом «София»,2004.

- 3. Франсон М. Голография, 1972.
- 4. Г.Я. Мякишев Физика 10 класс.
- 5. https://ru.wikipedia.org/wiki/Голография
- 6. https://studfiles.net/preview/4421615/page:6/
- 7. http://pandia.ru/text/78/443/94641.php
- 8. https://ru.wikipedia.org/wiki/Дифракция
- 9. https://hi-news.ru/tag/gologramma
- 10. http://www.hintfox.com/article/golografija-kak-naychnij-metod-

issledovanij.html

11. http://mirznanii.com/a/320764/golografiya-i-ee-primenenie

## Приложение.

1. Основоположники голографии:

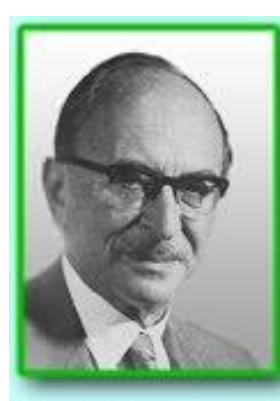

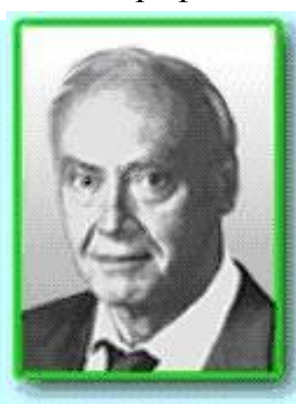

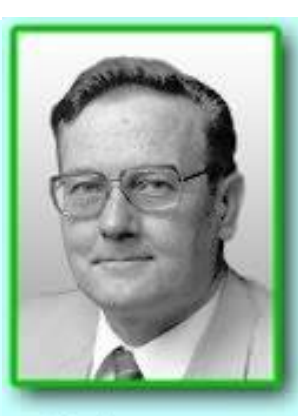

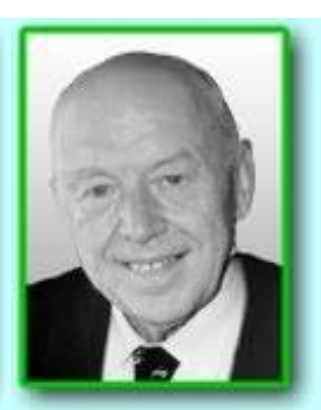

Д. Габор

Э. Лейт

Ю. Упатниекс

Ю.Н. Денисюк

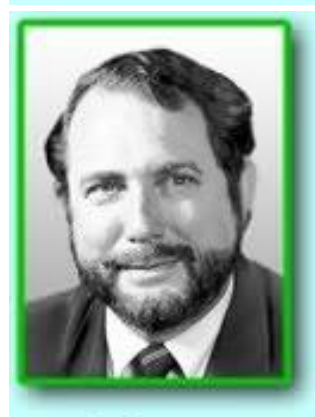

- С. Бентон
- 2. Первый лазер:

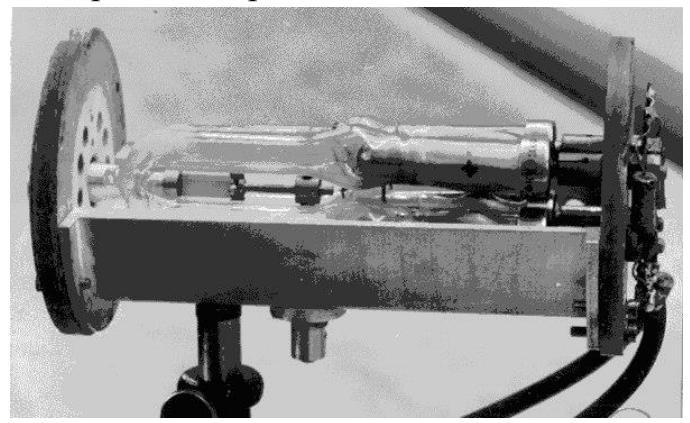

3. Схема записи Габора

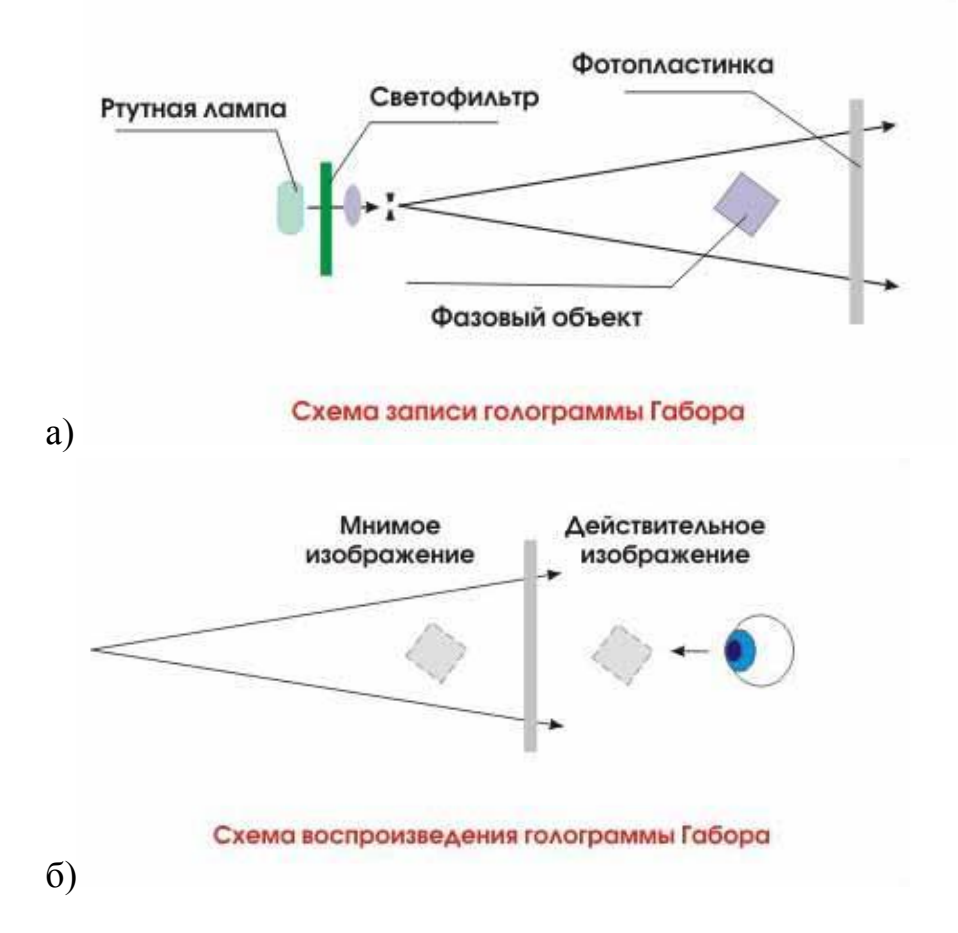

4. Схема записи Лейта - Упатниекса:

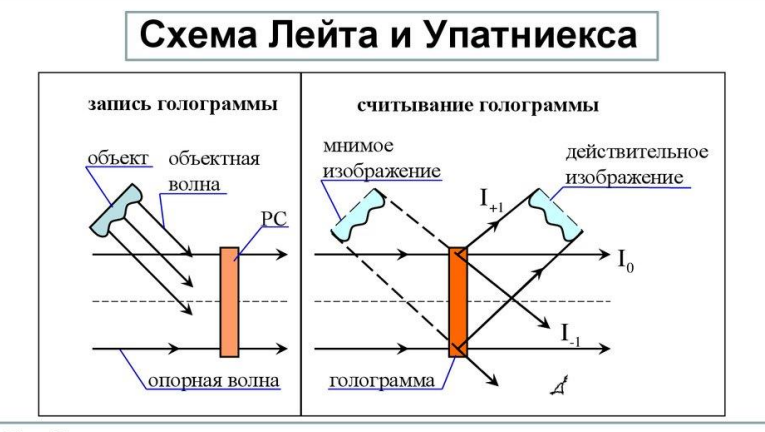

### Особенности схемы:

- © возможность наблюдения только одного изображения;
- <sup>®</sup> использование монохроматических источников излучения при считывании;
- ® более высокая пространственная частота интерференционной картины

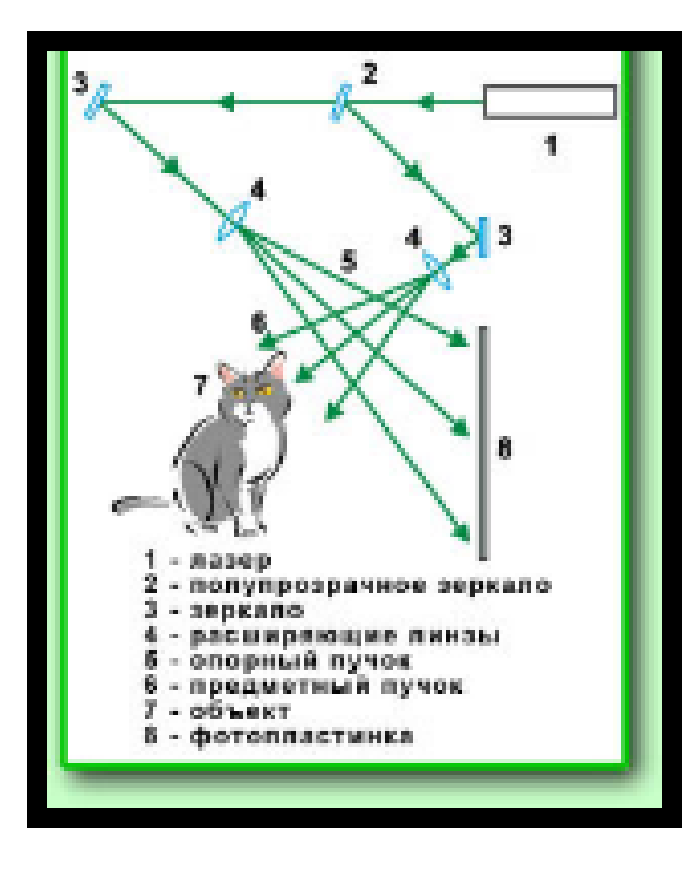

## 5. Схема Денисюка:

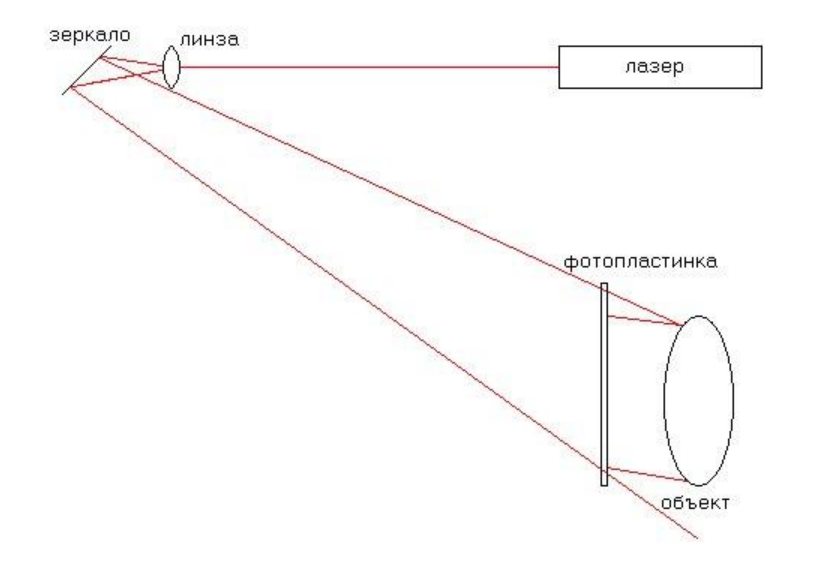

# 6. Ход работы:

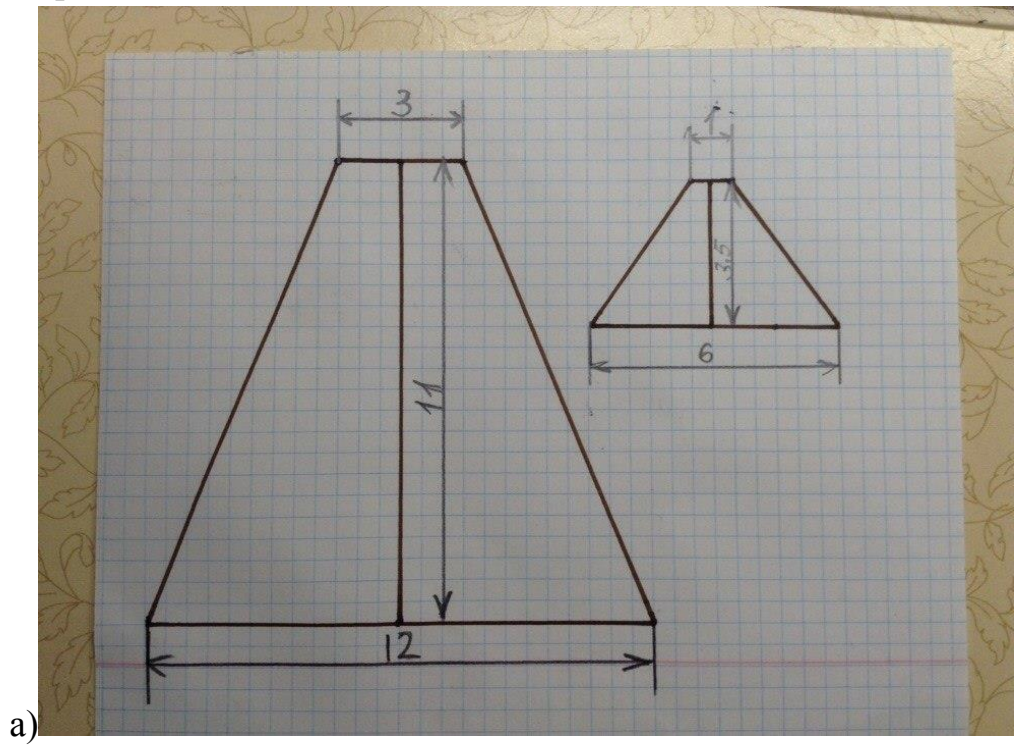

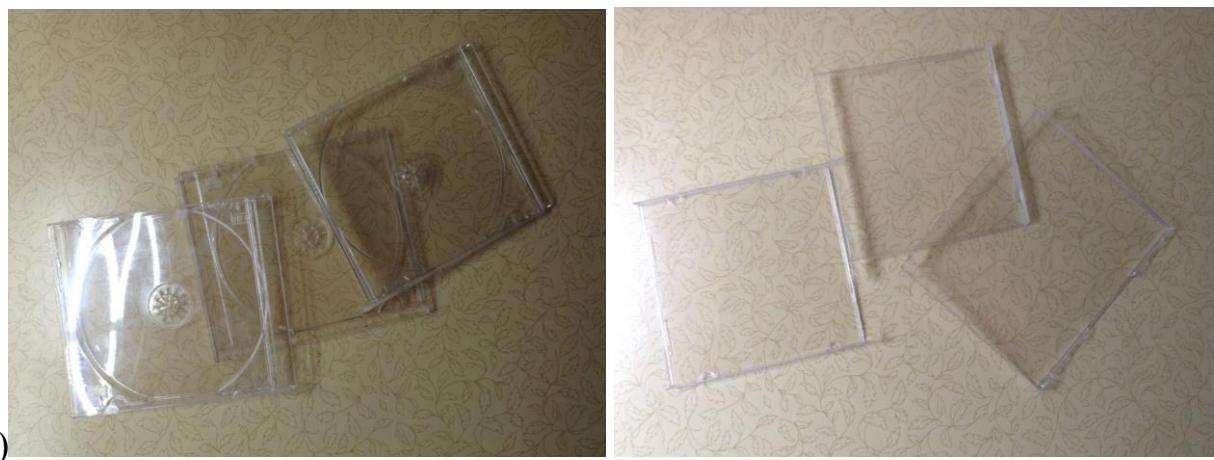

б)

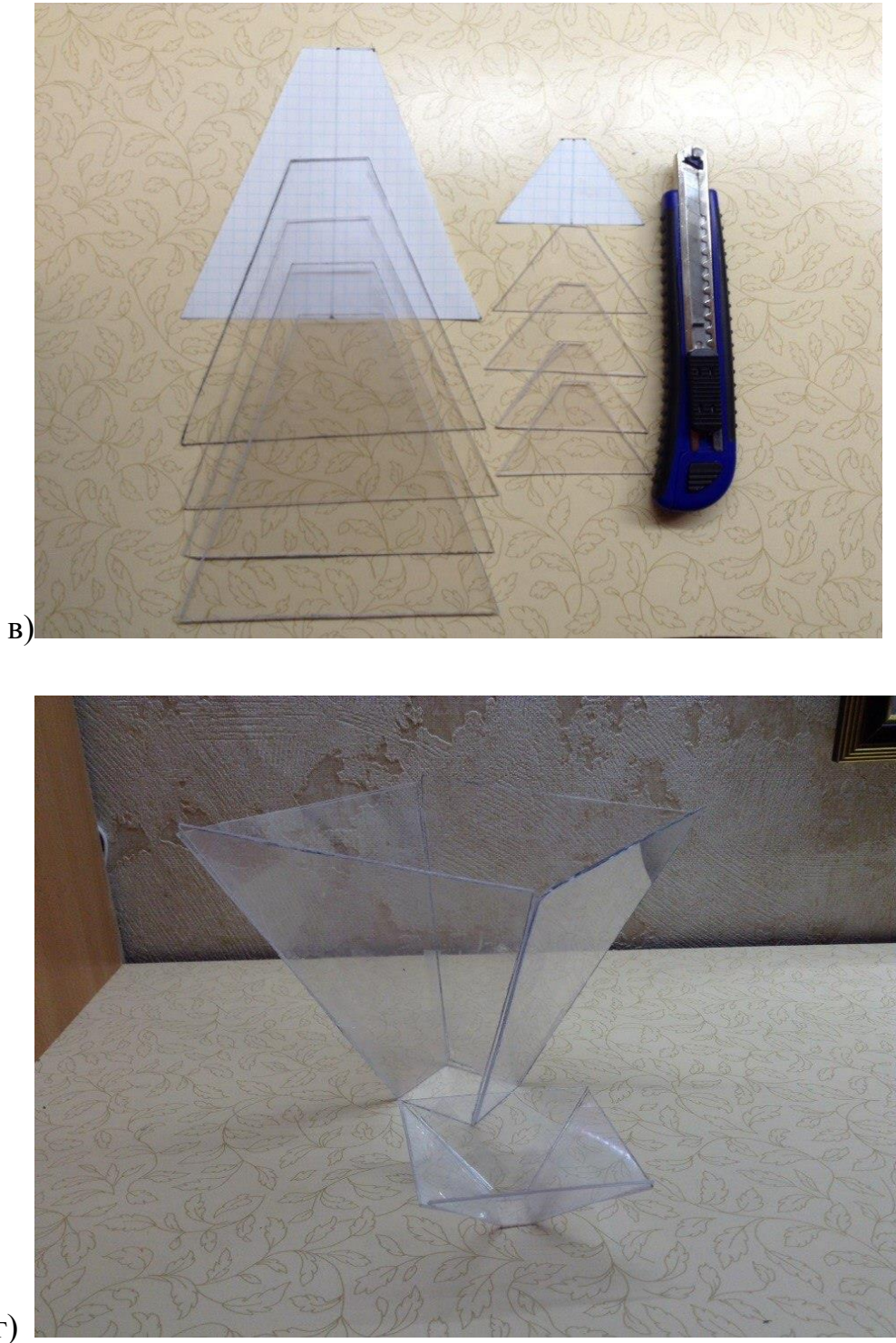

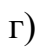

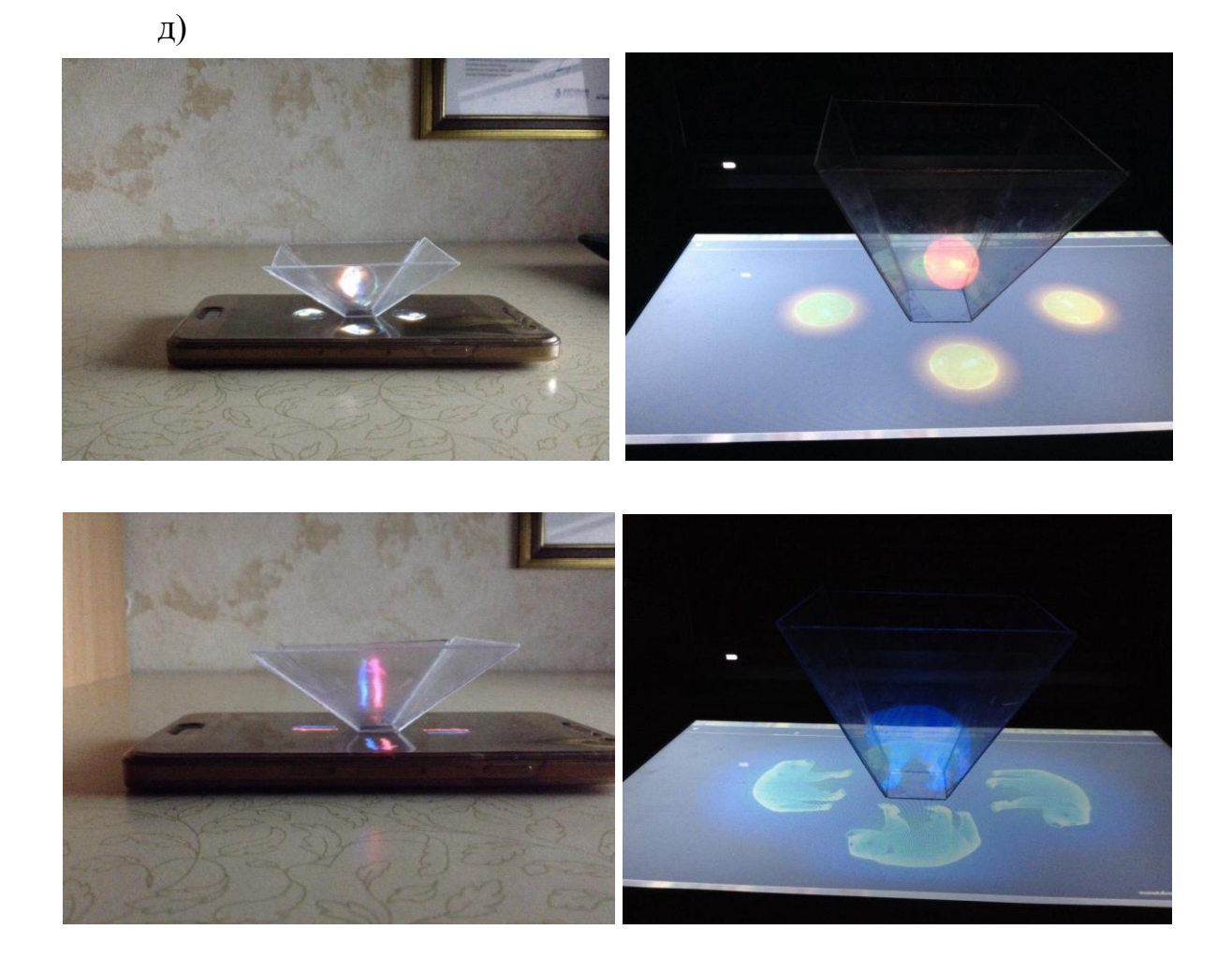